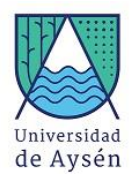

# Programa de Asignatura

## 1. Identificación Asignatura

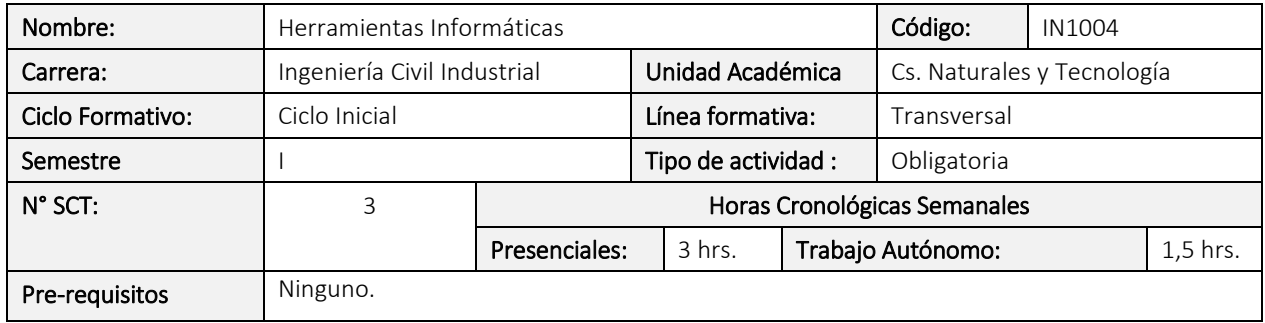

# 2. Propósito formativo

La asignatura de Herramientas Informáticas se ubica en el ciclo formativo inicial y corresponde a la línea formativa Transversal. Tiene como propósito que los estudiantes puedan manejar un lenguaje computacional mínimo en el ámbito de herramientas informáticas, que conozcan las funciones básicas de herramientas de productividad y ofimática que se utilizan tanto durante la época de estudio como en el futuro laboral, y que puedan tener un conocimiento general de estas herramientas, en complemento a otras herramientas específicas que sean de uso común en la carrera.

Para cumplir con el propósito mencionado, la asignatura se desarrolla en dos partes. En la primera parte, se entregarán contenidos respecto a diversos conceptos computacionales y funcionalidades de herramientas informáticas de uso común, y en complemento, los estudiantes podrán realizar actividades prácticas para resolver problemas simples que involucren el uso de dichas herramientas. En la segunda parte, se abordarán herramientas que involucren procesamiento avanzado de datos y automatización básica de tareas a través de programación elemental.

Esta asignatura aporta a la formación integral del estudiante desde tres perspectivas. Por un lado, les permite tener una aproximación práctica al uso de herramientas informáticas de naturaleza general, que en su futuro profesional comúnmente se dan por conocidas en las organizaciones. Por otro lado, permite a los estudiantes el manejar estas herramientas de manera adecuada para afrontar los desafíos que están involucrados en su proceso formativo, durante su paso por la carrera. Finalmente, permite a los estudiantes conocer y utilizar herramientas que son propias del área de estudio que abordan, lo que les permite familiarizarse tempranamente con las competencias tecnológicas que son necesarias en su disciplina.

Esta asignatura tiene una conexión transversal con el resto de las asignaturas de la carrera, en donde el uso de herramientas informáticas de distinto tipo sea un recurso necesario. En particular, esta asignatura se conecta con Programación I, entregando nociones elementales para comenzar el aprendizaje en el pensamiento computacional que deben desarrollar los estudiantes. Así mismo, los estudiantes deberán aplicar las herramientas vistas en esta asignatura para atender problemas de automatización y procesamiento de datos que se aborden en la asignatura de Taller I. Finalmente, hay conexión con asignaturas como Programación II, Métodos Experimentales, Probabilidades y Estadística y Optimización, en el uso de herramientas informáticas para la Ingeniería Civil Industrial.

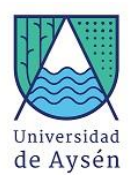

# 3. Contribución al Perfil de Egreso

Esta asignatura contribuye a los siguientes desempeños o resultados de aprendizaje globales declarados en el Perfil de Egreso de la carrera:

- Demuestra un sólido dominio de las ciencias básicas y de las ciencias de la ingeniería.
- Concibe soluciones a los problemas que surgen en las organizaciones.
- Diseña, selecciona y adapta desarrollos tecnológicos y científicos propios de la ingeniería industrial a los desafíos de las organizaciones.

## 4. Resultados de Aprendizaje Específicos

- 1. Utiliza elementos de lenguaje computacional básico, tanto en un contexto teórico como práctico, para lograr atender necesidades y comunicar ideas relacionadas con la aplicación de tecnologías informáticas.
- 2. Aplica funcionalidades de herramientas informáticas, de naturaleza general y específica a la disciplina, con el objetivo de resolver problemáticas asociadas a la automatización de tareas básicas.
- 3. Implementa desarrollos tecnológicos simples, basados en herramientas informáticas avanzadas, que permitan resolver problemáticas en el contexto de la ciencia y la ingeniería.

## 5. Unidades de Aprendizaje

### Unidades de Aprendizaje (Saberes conceptuales y procedimentales)

#### 1. Hardware, Software y Web

- 1.1. Computación: Evolución, hardware vs software.
- 1.2. Hardware: Definiciones, componentes físicos.
- 1.3. Software: Definiciones, medición de información, tipos de software.
- 1.4. Internet y Web: Definiciones, historia, Web 2.0.
- 1.5. Bases de datos y Big Data.

## 2. Procesamiento de texto

- 2.1. Word: Edición de textos y párrafos.
- 2.2. Word: Formato de documentos y temas.
- 2.3. Word: Tablas y otras estructuras.
- 2.4. LaTeX: opciones de herramientas (TeXstudio, Overleaf, LyX), formato de documentos, edición de textos y párrafos, figuras y tablas.

#### 3. Presentaciones

- 3.1. PowerPoint: Creación y modificación de presentaciones.
- 3.2. PowerPoint: Buenas prácticas.
- 3.3. PowerPoint: Ilustraciones, medios y objetos.
- 3.4. Herramientas en la nube (ej.: Prezi).

#### 4. Planillas de cálculo

- 4.1. Excel básico: Hojas, planillas y formato.
- 4.2. Excel básico: Fórmulas y funciones básicas.
- 4.3. Excel básico: Gráficos y tablas.
- 4.4. Excel avanzado: tablas dinámicas, gráficos dinámicos, vinculación con Word, macros.

## 5. Programación para usuario final

- 5.1. Software libre y librerías
- 5.2. Herramientas para procesamiento avanzado de datos
- 5.3. Aplicación de lenguajes de programación

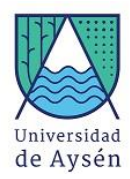

## 6. Recursos de Aprendizaje

## 6.1. Bibliografía:

- 1. Brys, C. (2013). Introducción a la Informática.
- 2. Maglione, C., & Varlotta, N. (2010). Investigación, gestión y búsqueda de información en Internet. Buenos Aires: Conectar Igualdad.
- 3. Hogan, A. (2014). Big Data: una pequeña introducción. Bits de Ciencia, 11.
- 4. Torres, J. (2012). Del cloud computing al big data. Visión introductoria para jóvenes emprendedores.
- 5. García, P. F. (2009). Formación Web 2.0. Salamanca: Scopeo.
- 6. Gutierrez, C. (2008). Como funciona la web. Santiago de Chile: Centro de Investigación de la Web Universidad de Chile.
- 7. aulaClic, cursos online (Excel, Word, PowerPoint, etc.). Marzo 9, 2018, de Sitio web: <https://www.aulaclic.es/index.htm>
- 8. Funciones de Excel por categoría. Marzo 9, 2018, de Sitio web: [https://support.office.com/es](https://support.office.com/es-es/article/funciones-de-excel-por-categor%C3%ADa-5f91f4e9-7b42-46d2-9bd1-63f26a86c0eb)[es/article/funciones-de-excel-por-categor%C3%ADa-5f91f4e9-7b42-46d2-9bd1-63f26a86c0eb](https://support.office.com/es-es/article/funciones-de-excel-por-categor%C3%ADa-5f91f4e9-7b42-46d2-9bd1-63f26a86c0eb)
- 9. Walter Mora, F., & Borbón, A. (2009). Edición de textos científicos LATEX. Escuela de Matemáticas, Instituto Tecnológico de Costa Rica.
- 10. (2017). Introducción a R. Marzo 9, 2018, de Users Group Ecuador R Potencial Blog R Servicios Nosotros Únete a la comunidad Sitio web[: http://rusersgroup.com/blog/intro/](http://rusersgroup.com/blog/intro/)
- 11. Valiente, J.M. (2006). Manual de iniciación a GNU Octave. Marzo 09, 2018, de Sitio web: [http://softlibre.unizar.es/manuales/aplicaciones/octave/manual\\_octave.pdf](http://softlibre.unizar.es/manuales/aplicaciones/octave/manual_octave.pdf)
- 12. Varó, A. M., Sevilla, P. G., & Luengo, I. G. (2014). Introducción a la programación con Python 3. Universitat Jaume I. Servei de Comunicació i Publicacions.

## 6.2. Recursos materiales e infraestructura

- Laboratorio de computación.
- Computadores debidamente equipados para utilizar Herramientas Informáticas generales (ej.: MS Office).